## Create cards with the Cricut

## **Instructions No. 2779**

Difficulty: Advanced

Working time: 1 hour

These **cards** are beautifully and precisely cut out with**Cricut Maker 3**. With our free image file, it's easy to make them yourself. Surprise a loved one with a special card. The vases can be glued onto cards and complemented with a small bouquet of dried flowers.

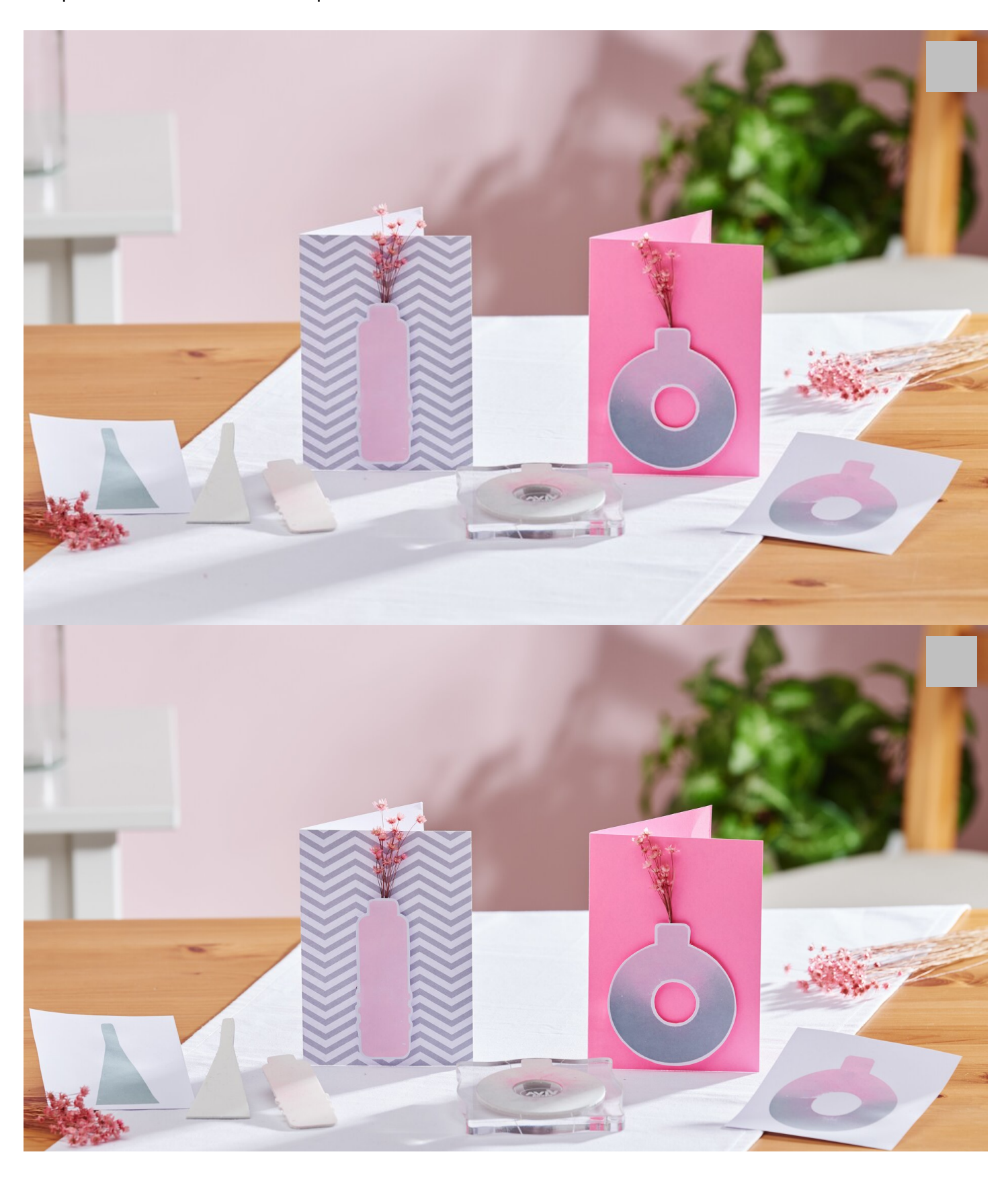

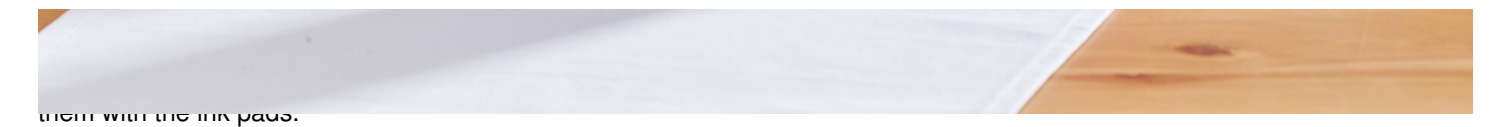

The stamped motifs can then be used for cards, for example.

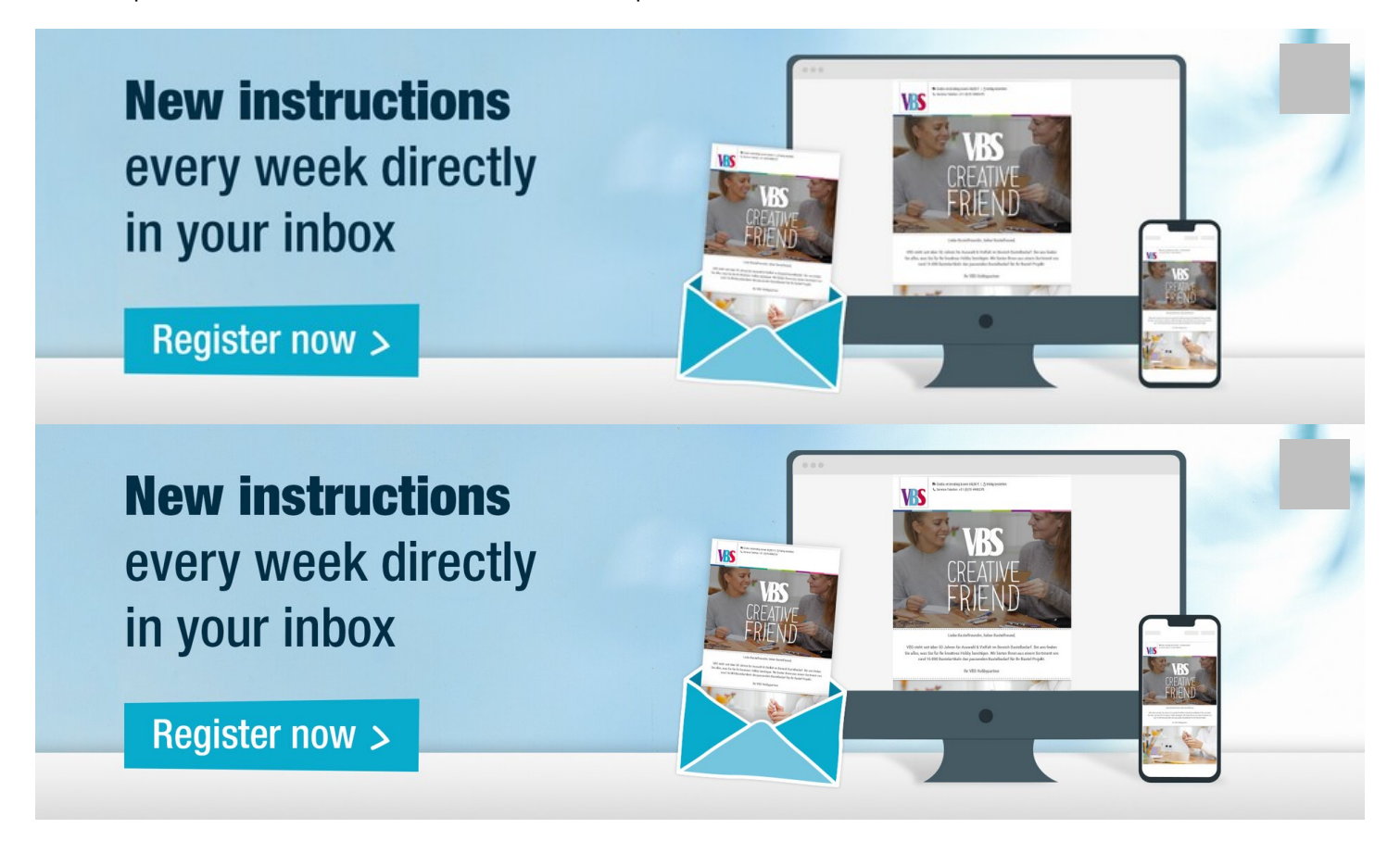